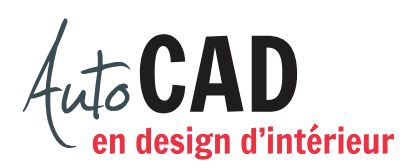

## **EXERCICE 03 – COORDONNÉES RELATIVES POLAIRES A**

Imprimez la page et dessinez les segments à la main, comme demandé sous l'image.

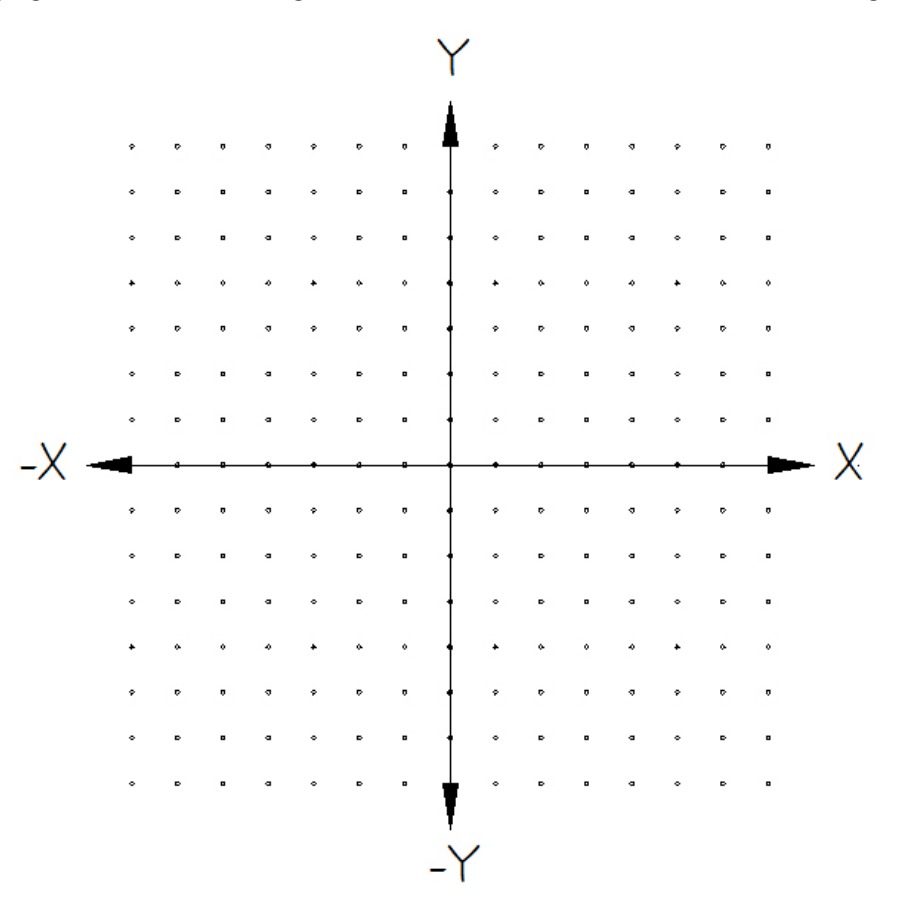

- **A.** Dessinez un segment qui débute au point (-1,1) et que vous terminez avec (@4<180).
- **B.** Dessinez un segment qui débute au point (1,1) et que vous terminez avec (@3<90).
- **C.** Dessinez un segment qui débute au point (-1,2) et que vous terminez avec (@3<135).
- **D.** Dessinez un segment qui débute au point (2,2) et que vous terminez avec (@4<315).

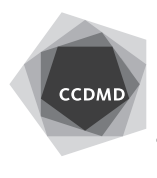

**2**

- **E.** Dessinez un segment qui débute au point (-2,-2) et que vous terminez avec (@-3<45).
- **F.** Dessinez un segment qui débute au point (2,-2) et que vous terminez avec (@3<-45).

Inscrivez votre nom:

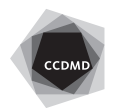